# **TFG**

# **DESARROLLO DE UN PERSONAJE ANIMADO 2D A 3D.**

**Presentado por Christian Delgado Alarcón Tutor: Susana García Rams**

**Facultat de Belles Arts de San Carles Grado en Bellas Artes Curso 2013-2014**

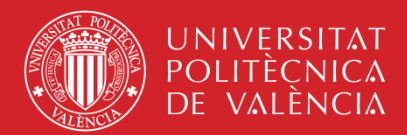

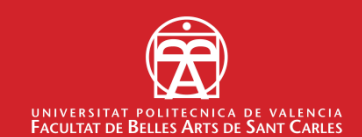

# **ÍNDICE:**

# **1\_Introducción**

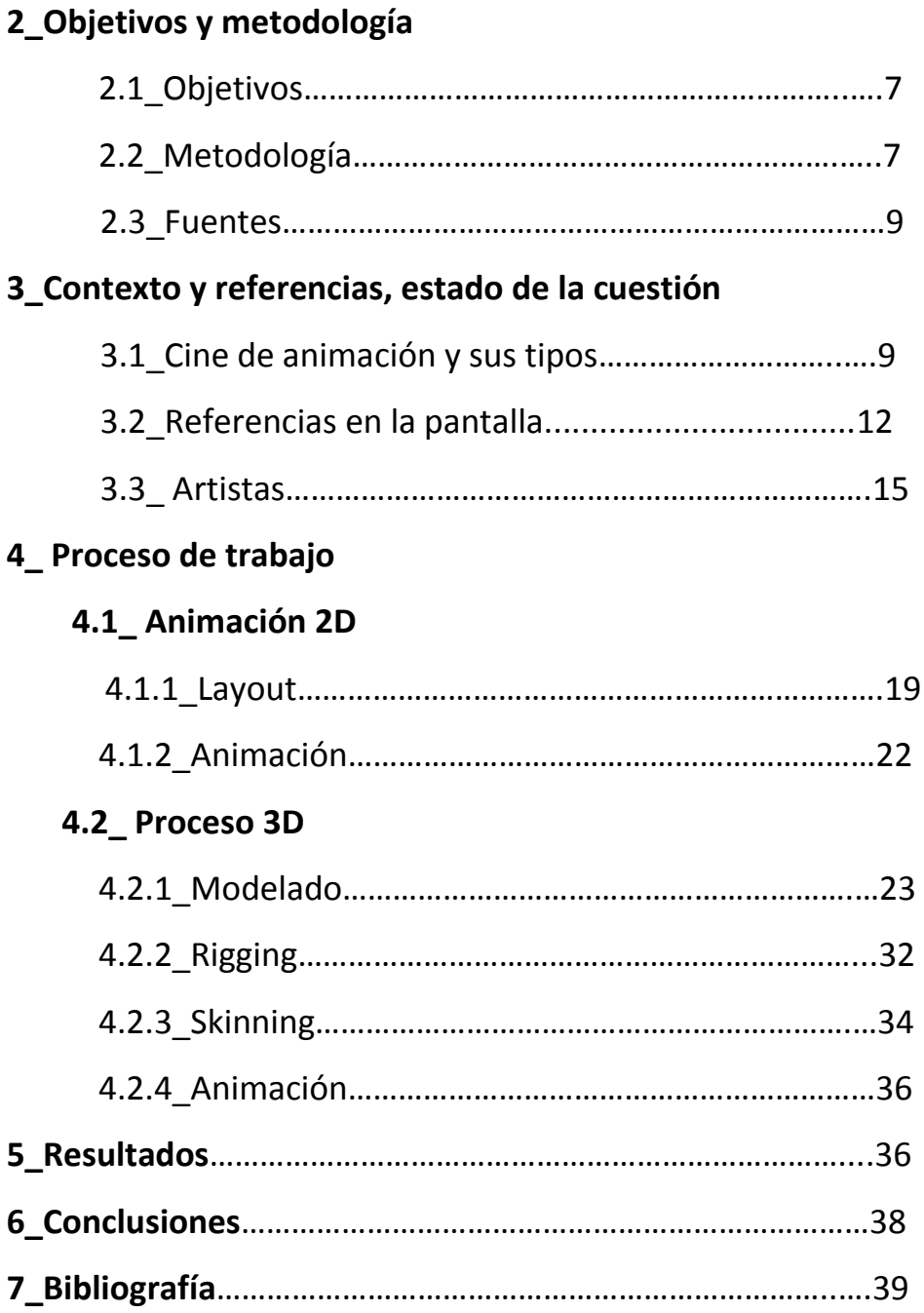

# **Resumen**

 En esta memoria expongo mi trabajo de fin de grado de tipología práctica, consistente en la elaboración de los gráficos completos en un nivel de cortometraje. La meta de este proyecto pertenece al aprendizaje en la transición de un personaje de dos dimensiones a tres.

 Tras la elaboración de un cortometraje de animación 2D en colaboración con cuatro estudiantes de la Facultad de Bellas Artes de la misma Universidad, imaginé como podría ser la imagen de la misma traducida a un nuevo formato que actualmente se lleva a cabo en varias empresas. Debido a las características de producción del proyecto (recursos y trabajo individual) asumí los roles de la producción del *layout* y la animación en 2D para su posterior traducción al modelado 3d, mapeado, *rigging* y animación.

 El cortometraje cuyo título es "*Deblai*" se encuentra dentro del género cómico. Ambientado en un diseño inspirado en la famosa serie animada *Ed, Edd n Eddy* (1999), con un estilo de animación clásica inspirada en la serie *Tom and Jerry (desde el 1940)*: el personaje tiene una persecución cómica y desenfrenada con la "inspiración", recibiendo duros y exagerados mamporros. En cuanto a la apariencia del personaje, opté por un modelado de media poligonización y una visualización *(render)* con aspecto de dibujo animado *(toon render, cell shading)*, tanto por cuestiones estéticas como de resultado de movimiento (no estamos hablando sobre un juego para dispositivos de bajo rendimiento). Se ha realizado un estudio del contexto y los subgéneros con los que guarda relación. Como resultado práctico muestro parte de la producción del cortometraje en 2D, y el modelado del personaje, así como su posterior *rigging* y animación.

#### **Palabras clave:**

Escultura, traducción, diseño, cortometraje, animación.

# **Abstract**

 Herein, I present my final degree project, consisting of the design and development of complete graphics in a short film level. The goal of this project consists of learning the process of transition from a character in two dimensions to three.

 After developing a 2D animation short film in collaboration with four art students from the Faculty of Fine Arts at the same university, I imagined how the image of it could be translated into a new format that is currently conducted by several companies. Because of the production characteristics of the project (resources and individual work), I took on the design and development of the character, including visual design (concept art), 3D modelling, materials, textures and animation.

 The story titled "Deblai" is a comedy short film. It is set in a design inspired by the famous *Ed, Edd n Eddy* (1999) cartoon series and a classic animation style inspired by *The Tom and Jerry Show* design (1940): the character has a comic and rampant persecution with "inspiration", getting a hard and exaggerated smite. Regarding its appearance, I was decided to use middle-poly modelling and a cartoonish visual aspect (toon render, cell shading), both because of aesthetic reasons as for instance the result of movement (we're not talking about a game on low performance devices). In this report, a survey of the context of as well as of the subgenres has been conducted with which it relates. As a practical result, here it is my part of the production of the film in 2D, and character modelling as well as its rigging and animation later.

#### **Keywords:**

Sculpture, translation, design, short film, animation.

 María Lorenzo: "*¿Cómo valoras la especialización en el ámbito del 3D? Háblanos de los perfiles profesionales".*

 Alberto Sanz: "*Es muy importante estar especializado en el mundo del 3D. En una producción generalmente hay seis departamentos diferentes: Modelado, Set-up y Rigging, Texturas, Animación, Iluminación y Render. Para las empresas es fundamental que vayas allí con cierta especialización porque así pueden derivarte mejor a un departamento. Hay gente muy buena en varios ámbitos, de modo que ellos mismos deciden en qué área les gustaría estar.*

 *Pero también hay gente que se mueve en varios ámbitos y no termina de ser muy buena en ninguno. Cada especialidad requiere mucho trabajo, de forma que cuando estas personas van a pedir empleo no saben muy bien cómo presentarse. Las empresas les dan puestos de generalistas, y al final encuentran el puesto donde están más a gusto. Yo recomiendo la especialización, pero también hay que mantener las ganas de seguir aprendiendo*."<sup>1</sup>

 $<sup>1</sup>$  Entrevista de María Lorenzo Hernández. Con A de animación.</sup>

# **1\_Introducción.**

 El presente trabajo consiste en la animación tipo *cartoon* de un personaje dado y su posterior modelado y animación en 3D. El cortometraje se desarrolló en equipo con otros compañeros de clase: Blanca Monzonís, Sergio Sempere, Yasmina Gutiérrez, Juan Aponte y Marta Arnaudo. Los conocí en cursos anteriores y coincidimos en una de las asignaturas, lo cual aproveché la oportunidad para introducir el cortometraje como parte de mi TFG.

 El proyecto se compone de 2 apartados: el primero pertenece a la producción de animación en dos dimensiones del personaje, así como el layout de la acción y el timing; y el segundo se dedica al cambio de formato del mismo a tres dimensiones, es decir, el modelado, los materiales, el rigg y su animación.

 El cortometraje trata sobre Deblai, un joven estresado por sus estudios, se adentra en la disparatada aventura de atrapar a la inspiración para lograr terminar un trabajo de arte.

 Las etapas del desarrollo responden a las necesidades constructivas y gráficas del proyecto y se produjeron en este orden: *layout* y animación 2D; modelado, *rigging*, *skinning* y por último animación 3D.

# **2\_ Objetivos y Metodología.**

### **2.1\_Objetivos.**

Los objetivos principales de este trabajo son:

 Elaborar y animar un personaje para un nivel de cortometraje 2D para su posterior transformación e implementación en el formato 3D. Conseguir que el personaje adquiera una entidad 3D y sea capaz de generar movimiento y actuar con la misma personalidad que en 2D. Abarcar las tareas de preproducción y producción: de *layout*, *timing*, animación, modelado 3d, *rigging* y *skinning* para conseguir una investigación basado en la experiencia sobre el proceso de animar en 2D y su desarrollo en 3D.

 Integrar y desarrollar los conocimientos adquiridos durante el periodo formativo en el Grado de Bellas Artes y los contenidos específicos necesarios para la elaboración del proyecto.

### **2.2\_Metodología.**

.

 Partiendo de una investigación del contexto y los referentes ligados a las especificaciones del proyecto en la parte del 2D (un cortometraje de aspecto *cartoon*, de subgénero *slapstick* y temática cómica), así como del *concept art* del personaje, el guión y el *story board*; se comenzó a trabajar en:

 - El *layout* es un paso más avanzado del *story board* done se precisa en una sola imagen la acción del personaje en el plano.

 - El *timing*: se trata de saber cuántas poses se deben colocar en un espacio y tiempo determinado para tener un buen ritmo y movimiento fluido. Una vez se conoce al personaje (si es muy activo o relajado, animado o estresado, etc.) y que acción deberá hacer, es cuando el *timing* determina su lugar para darle ese carácter al personaje.

 - La animación se realizó con el programa Toon Boom. Una vez escaneadas las imágenes se importan a este programa para reproducirlos y retocar fotogramas en caso de fallos, o bien del movimiento como de la imagen, por lo que se le haría un *cleaning* en el acto.

 Una vez terminado el cortometraje, se procedió al desarrollo gráfico, que se divide en tres procesos fundamentales:

 - El modelado, que se realizó principalmente con Blender. En este punto, el paso de soluciones bidimensionales a soluciones tridimensionales requiere de una reconsideración de la forma, la cual a menudo no funciona bien, ya sea por la economía del número de polígonos, o por su topología.

 - Materiales: en este modelado, no vi necesario utilizar *UV maps* ni hacer *unwraps<sup>2</sup>* , debido a la simpleza del estilo de colores planos. Por tanto se seleccionó la zona conveniente y se le aplicó los materiales acorde con el personaje. Todo ello con el programa 3Ds Max.

 - Para el *rigging* con el programa 3Ds Max se utilizaron *Cat Parents* para realizar el esqueleto del personaje.

 - Para la animación se utilizó únicamente 3Ds Max. En esta parte del proceso, con el modelo totalmente desarrollado (tanto topológicamente como a nivel de mapas de texturas) se realizaron las animaciones pertinentes, que representan movimientos del personaje.

 Por último, para la elaboración de la memoria, se realizó un análisis y organización de la información del proceso, se completó el marco referencial y se extrajeron las conclusiones.

<sup>2</sup> Unwrap: es el despliegue de los *UV maps*, una vez creada las costuras.

### **2.3\_ Fuentes:**

- La biblioteca pública de Valencia.

- La biblioteca de la Universidad Politécnica de Valencia.

- La biblioteca de la Facultad de Bellas Artes San Carlos de la UPV.

- La biblioteca de la Escuela Técnica Superior de Ingeniería Informática de la UPV.

# **3.\_Contexto y referentes: estado de la cuestión.**

### **3.1\_Cine de animación y sus tipos.**

 "*Ningún otro invento como el cine ha incidido tanto en la vida de los hombres del siglo XX, al menos en lo que se refiere al ejercicio de imaginar, de provocar sueños y deseos colectivos, o acceder a los pensamientos y a las ideas de otros, a las fantasías y reflexiones propias y ajenas. La luz del cine alumbró el pasado a la creatividad y a la sensibilidad hacia un caudal generoso: el poder de perpetuarse en el tiempo.*"

*Hugo Lara<sup>3</sup>*

El cine es un medio de entretenimiento maravilloso y popular, tal es así

<sup>3</sup> LARA, HUGO. Cinemanía. Mayo, 1999. No. 32.

que a pesar de su antigüedad, sigue vigente y presente en la vida de todo ser humano. Refleja los valores y las concepciones sociales predominantes en la sociedad, y se constituye en uno de los elementos más potentes para formar y modificar los valores y las formas de vida de las gentes.

 Dentro del cine hay varios tipos de género, ya sea por su estilo (Drama, comedia, aventura…), ambientación (Histórico, bélico, deportivo…), por su tipo de audiencia o "target" (Juvenil, infantil, familiar…) o por su formato, en el que se encuentra la animación.

Según el animador norteamericano [Gene Deitch](http://es.wikipedia.org/wiki/Gene_Deitch)<sup>2</sup>, la animación es la técnica que da sensación de movimiento a imágenes (dibujos, recortes, personas, objetos, imágenes digitales…) que se han fotografiado y reproducido a una velocidad determinada de forma que, por el fenómeno de persistencia retiniana, el ojo humano capte el proceso como un movimiento real.

 "*La animación consiste básicamente en emplear una serie de trucos. El objetivo es hacer creer al público que una pantalla replete de píxeles parpadeantes en realidad viva*."

*George Maestri<sup>4</sup>*

 En el cine de animación encontramos una inmensa gama de tipos, ya sea por estilo de la animación como por su formato, entre los cuales los géneros que más se acercan a nuestro proyecto son los siguientes:

 $4$  MAESTRI, GEORGE. Creación digital de personajes animados. Anaya Multimedia. Madrid, ed. 2002.

#### **Slapstick (golpe y porrazo).**

 Se trata del subgénero de la comedia que más ha perdurado, debido a su gran popularidad.

 El término *Slapstick* proviene de las palabras inglesas *slap* (bofetada o golpe) y de *strick* (palo), aunque se traduce como payasada o bufonada.

 Se caracteriza por una gran sucesión de movimientos rápidos y de una exagerada violencia física sin riesgo de que el personaje sufra consecuencias reales de dolor.

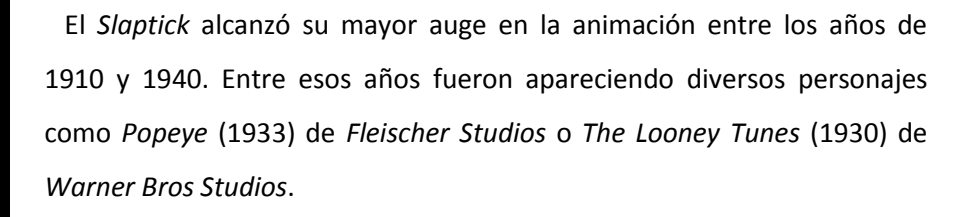

 Más tarde aparecieron más ejemplos de este subgénero como *Tom and Jerry* (1940) de *MGM* (*Metro Goldwyn Mayer)*. Esta serie fue un gran referente en el estilo de animación que debía tener "*Deblai*". Una serie inacabable de impactos rápidos y exagerados en el que el *squash* y el *estretch* (compresión y extensión) de los cuerpos se deformaban causando la hipérbole del golpe o explosión.

 Esta temática era perfecta para el cortometraje "Deblai" puesto que profundiza en la persecución cómica del protagonista y la inspiración.

#### **Animación 3D.**

 La animación 3D hace referencia a un tipo de animación que simula las tres dimensiones debido a la utilidad de un software adecuado a ello (en

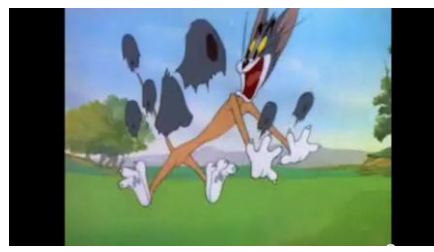

Stretch Tom and Jerry.

tres dimensiones).

 Un gran movimiento decisivo para el arte occidental que se está produciendo en la actualidad es la denominada Era de la información. Hoy en día todas las personas del mundo nos encontramos unidos electrónicamente. El primero de los inventos que ha traído consigo un cambio tan notable ha sido el ordenador.

 Se comenzaron a ver planos totalmente generados por ordenador de forma importante en las películas *Tron* (1982) y *The Last Starfighter* (1984). Al año siguiente la empresa Pixar crea el primer personaje por ordenador para la película *Las aventuras del joven Sherlock Holmes*.

 Más adelante los personajes generados por ordenador cobran más importancia en la películas como en *Terminator 2: Judgement Day* (1991) y en *Jurassic Park* (1993).

 La animación digital cada vez fue cobrando más protagonismo en la industria de forma que en 1994 se crea en Canadá la primera serie creada totalmente por ordenador de nombre *Reboot*, así como *Toy Story* (1995) de Pixar, el primer largometraje de animación 3D.

 El software 3D avanzado y los ordenadores capaces de manejarlo están cambiando la naturaleza del arte. Esta combinación de dibujo, pintura y escultura fue una nueva expresión artística y un nuevo desafío para el artista debido a la complejidad del software.

 Sin embargo, hoy en día la aportación digital en el cine es ya algo habitual. Empresas como Pixar, DremWorks o Blue Sky siguen creando actualmente largometrajes generados exclusivamente por ordenador.

 También se están viendo traducciones de series y películas clásicas al formato en tres dimensiones tales como *Gardfield*, *Tarzan*, *El libro de la Selva*, *Doraemon* o *La abeja Maya*.

Los motivos por los cuales he decidido realizar este proyecto en 3D son:

 - El atractivo principal de la animación digital es la interactividad, ya que se tiene la capacidad de reproducir la animación en el acto para testear y realizar cambios inmediatamente. Contra mejor sea el equipo que estemos usando (procesador, tarjeta gráfica, disco duro, etc.) mayor será el nivel de interactividad y más ágil será el proceso creativo.

 - La animación en tres dimensiones es un cambio de registro de la animación tradicional en dos dimensiones. Sin embargo, es interesante el proceso de producción del mismo: de cómo se modelar al personaje partiendo del *concept art* en 2D hasta llegar a la fase final de darle vida, siguiendo las leyes de la animación. A pesar del cambio de formato, las bases de la animación tradicional están bien arraigadas.

## **3.2\_Referencias en la pantalla.**

#### **Clásico de series: Abeja Maya.**

 *Las aventuras de la abeja Maya*, producida por *Nippon Animation Company* en 1975 y basada en el libro del escritor alemán Walderman Bonsels, recrea las vivencias de una joven abeja curiosa y preguntona que tiene la misión de recolectar polen por órdenes de la abeja reina. Así, Maya explorará el bosque donde tiene diversas aventuras.

 La serie animada en 2D tuvo un grandísimo éxito en España en los años setenta. Se convirtió en una de las series clásicas más amada.

 Después de un largo periodo de inactividad, la famosa serie vuelve pero, con algunos cambios: actualizada al formato 3D.

La nueva serie de *La abeja Maya* creada por *Studio100 Animation* es una actualización de la original hecha a partir de las últimas técnicas de animación en 3D CGI y está destinada a niños y niñas de entre 5 y 7 años. Naturaleza, comedia y aventuras conforman los tres grandes pilares de la

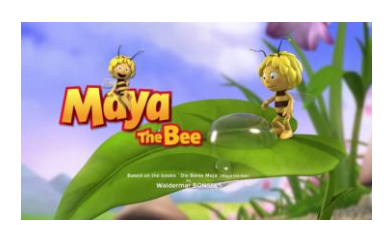

*Maya the bee.*

filosofía que impregna los episodios de La abeja Maya.

 Gracias a la tecnología 3D empleada, el movimiento de los insectos es más real y aumenta el nivel de detalles de la naturaleza, adaptándose así a las necesidades y patrones actuales.

#### **Largommetraje: El libro de la selva.**

 Decimonoveno largometraje de la compañía Disney y el primer largometraje animado de la compañía después del fallecimiento de su fundador [Walt Disney,](http://es.wikipedia.org/wiki/Walt_Disney) ya que murió durante su realización.

 Fue tal el éxito de la película que se creó una segunda película además de dos series, una en el 96 y la segunda en el 97. Actualmente ya se ha traducido al 3D en la película *El libro de la selva 3D* y se ha creado una serie con estas características, donde la historia trata de Mowgli, un niño diferente; se ha criado en la selva a cargo de Baloo, un oso que le transmite las más importantes enseñanzas, y Bagheera, la pantera negra que le defiende de todos los peligros. Pero, en el fondo, es un niño que quiere divertirse y conocer su mundo por lo que no para de meterse en problemas.

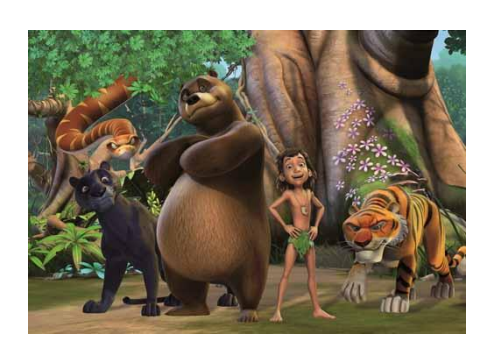

El libro de la selva.

#### **Animación japonesa: Doraemon.**

 El gato más famoso de todo Japón. Doraemon es un gato-robot del siglo XXII que es enviado atrás en el tiempo por un joven llamado Sewashi Nobi para mejorar las circunstancias de su abuelo, Nobita, y así que sus descendientes puedan disfrutar de un futuro mejor.

 Una de las series más famosas del mundo se convierte en una película en 3D de la mano de [Takashi Yamazaki](http://es.wikipedia.org/w/index.php?title=Takashi_Yamazaki&action=edit&redlink=1) y Ryūichi Yagi el 8 de agosto de 2014.

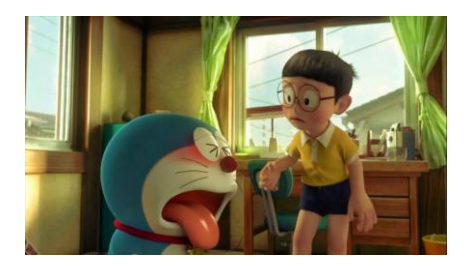

Doraemon: Stand by me.

 Ambos directores, que ya trabajaron juntos en el filme nipón de animación *Friends: Naki on the Monster Island* (2011), decidieron combinar gráficos generados por ordenador con la técnica de proyección en 3D para ofrecer una experiencia "más inmersiva" a los espectadores.

 El equipo de producción dedicó un año entero al modelado de los personajes para conseguir movimientos y expresiones más realistas, y se filmaron objetos reales y escenarios en miniatura como base para diseñar los decorados de la película.

 Los directores, Takashi Yamazaki y Ryuichi Yagi, han tratado de presentar a un "nuevo Doraemon" al público que ya está familiarizado con el personaje, y al mismo tiempo "capaz de hacer disfrutar a quienes no conocen el manga", según explicó la distribuidora Toho en un comunicado.

## **3.2\_Artistas.**

#### **Joanna Quinn.**

Observar a las personas es la mayor fuente de inspiración para la animadora británica Joanna Quinn. Su método de trabajo es observar los movimientos del cuerpo de las personas mientras las analiza e identifica las poses clave y realiza algún esbozo.

Nacida en 1962 en Birmingham, Inglaterra, es una directora de cine de animación inglesa. Su primera película, *Girls Night Out* fue el comienzo de una aventura para Beryl, personaje que retomó protagonismo en futuros trabajo y que bautizó la empresa que fundó su autora en Cardiff en 1987 con el productor y escritor Le Mills, La Beryl Productions International. Beryl personifica las intenciones de Joanna Quinn en el sentido de que explora la identidad de la mujer en un mundo dominado por la dictadura de la belleza y de la buena forma física. Quinn atribuye a las cineastas del sexo femenino una gran responsabilidad como creadoras de una imagen

positiva de la mujer.

Su trabajo se desempeña únicamente en la animación en dos dimensiones hasta que una marca publicitaria llamada Charmin la contrata para la supervisión de la producción de unos spots publicitarios en 3D. Ella no modelaría pero asumiría el rol principal de la animación del famoso oso de la marca.

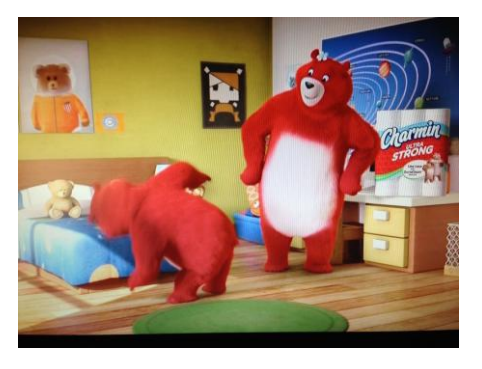

Anuncio de Charmin.

#### **Iker J. de los Mozos.**

 **"**Creo que el 3D está más cerca del "stop motion" que del dibujo animado. Me encanta la plasticidad del 2D y creo que el 3D tiene ciertas limitaciones técnicas (que cada día que pasa son menos) impuestas por el medio que hacen que todo se perciba un poco más rígido que un dibujo a lápiz. Sin embargo, también creo que tanto el "stop motion" como el 3D pueden ofrecer una conexión más directa entre el personaje y el animador, ya que éste deja de preocuparse por el dibujo y se centra únicamente en gestionar el tiempo y las poses. Aunque en contrapartida necesita más formación técnica que ponerte delante de una mesa de luz con papel y lápiz."

Iker J. de los Mozos $<sup>5</sup>$ </sup>

 Iker De los Mozos es un animador especializado en el *rigging* de personajes. Ha [trabajado](http://conadeanimacion.blogs.upv.es/entrevistas/un-rigger-espanol-en-disney-iker-j-de-los-mozos/) en Londres para compañías [como](http://conadeanimacion.blogs.upv.es/entrevistas/un-rigger-espanol-en-disney-iker-j-de-los-mozos/) Nexus Productions y The Mill, donde ejerció como "rigger" en varios anuncios para cine y televisión. Anteriormente trabajó como supervisor de "*rigging*" en Kandor Graphics para la película *Justin y la espada del valor* (Manuel Sicilia, 2013) y cosechó dos Goyas con *La dama y la muerte* (Javier Recio, 2010) y *El lince perdido* (Manuel Sicilia, Raúl García,

<sup>&</sup>lt;sup>5</sup> Entrevista de Miguel Gómez.

2009). Su primer proyecto como "*rigger*" profesional fue *Planet 51* (2010), de Ilion Animation Studios, también galardonada con este premio. Paralelamente Iker De los Mozos es, además, profesor del módulo de [setup](http://conadeanimacion.blogs.upv.es/entrevistas/un-rigger-espanol-en-disney-iker-j-de-los-mozos/) y *rigging* en el Máster de Animación de la UPV.

 Desde 2012, Iker trabaja en el departamento de "rigging" de Walt Disney Animation Studios, formando parte del equipo qu , el reino del hielo" para los parques Disney, actualmente tra Hero 6", en donde principalmente ha [participado](http://www.animayo.com/) nuevo sistema interno para generar multitudes.

#### **Alberto Sanz Mariscal.**

María Lorenzo: "*En tu opinión, ¿qué cualidades necesita tener un animador?"*

*Alberto Sanz: "*La primera sería una base de dibujo, porque incluso trabajando en 3D tienes que planificar lo que va a hacer ese personaje. No se necesita ser muy buen dibujante, pero sí al menos que sepas abocetar.

 La segunda, la capacidad de interpretación, el *acting*. Hay animadores que consideran más importante hacer cursos de teatro que de animación. Esto te ayuda a conocerte a ti mismo, tu expresión corporal, así como ponerte en la piel de ese personaje y conocerlo bien.

 En tercer lugar, muchos animadores tocan un instrumento musical, como la guitarra o el piano. Eso les hace estar más ligados a la sensación del ritmo, lo que se nota en sus animaciones.

 Por último, siempre según mi opinión, un buen animador hace deporte. Así conoce mejor su cuerpo: si, por ejemplo, juega al golf, conocería mejor como se mueven los hombros, los brazos, y de alguna manera también saben transmitir mejor esto mismo a su personaje".<sup>6</sup>

 Profesor colaborador del Máster de Animación, que imparte el módulo de *acting* para animación 3D. Alberto Sanz se especializóen animación en la Facltad de Bellas Artes en la Universidad Politécnica de Valencia. Ha trabajado como animador de personajes para las películas *Pérez, el ratoncito de tus sueños* (Golla al Mejor Largometraje en 2005), *Donkey Xote* (2006), y en *Las Crónica de Narnia II: el príncipe Caspian* (2007).

# **4\_Proceso de trabajo.**

## **4.1\_ Animación 2D.**

### **4.1.1\_Layout.**

Es la vía de unión entre el *story board* y la imagen final de la escena.

 Se refiere a la planificación de escena y al posicionamiento y movimiento de una cámara virtual en la escena. En el *layout*, se indican los movimientos de personajes, fondos y su relación entre sí.

El *layout* debe componerse de varias características:

 - Debe tener la información clara y necesaria para que el animador comprenda lo que sucede en la toma, ya que después del *layout* se comprende el nivel de animación.

 - Los dibujos de la puesta en escena tienen que ser muy buenos dibujos, que cuenten la historia aún mejor que el *Storyboard*.

- Colocar el mínimo de dibujos necesarios para describir la acción de los

 6 Entrevista en Con A de animación. 2011.

personajes en la escena ("posing"- poses).

 - Los dibujos deben estar siempre dentro del campo y áreas de seguridad.

 - No sobrecargar la escena de personajes, de manera que no tengan lugar donde moverse. Hay que precisar todas las acciones que los personajes deben hacer y visualizar el espacio en la escena para realizarlas.

 - Las escenas de actuación son las que normalmente tendrán más cantidad de dibujos, pero cada dibujo deberá tener un propósito definido. Se debe dibujar solo aquellas expresiones o poses que "marquen algún cambio particular de actitud entre los personajes".

- Es fundamental que el personaje esté metido en modelo.

 Como ejemplos de *layout* se muestran aquí dos secuencias. La primera muestra como el protagonista (Deblai) es atacado por la "inspiración" recibiendo un balón de baloncesto en el estómago haciéndole volar hasta la estantería de la habitación. Al final se observa en la misma acción peo en diferente imagen como un *frisbee* se desliza en el aire hasta impactar en la boca de Deblai, cayendo estrepitosamente en la cama.

 La segunda puede observar un *travelling* de cámara con Deblai intentando atrapar a la "inspiración" (luz) mientras se desliza con un patinete que pisa accidentalmente, terminando por arrancar las cortinas y propinándose un golpe contra el suelo.

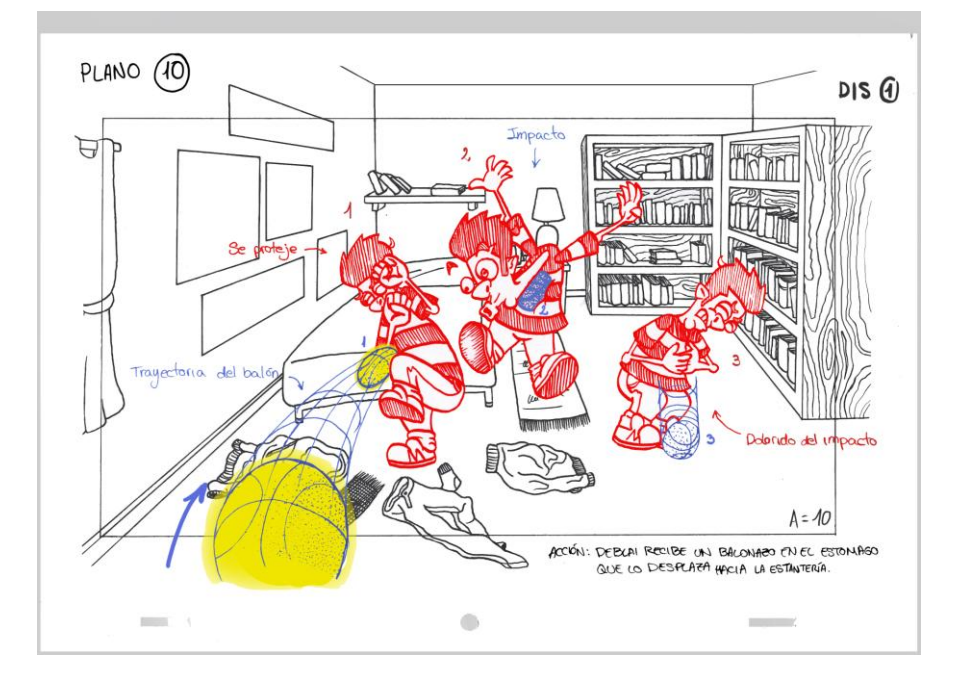

Primer ejemplo. Primera acción del plano.

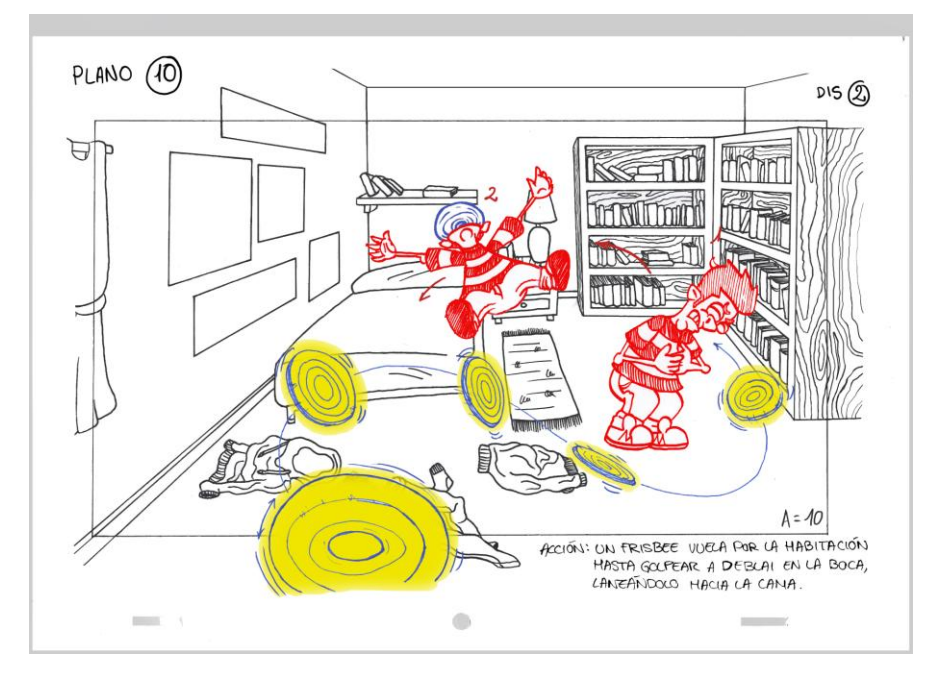

Primer ejemplo. Segunda acción del plano.

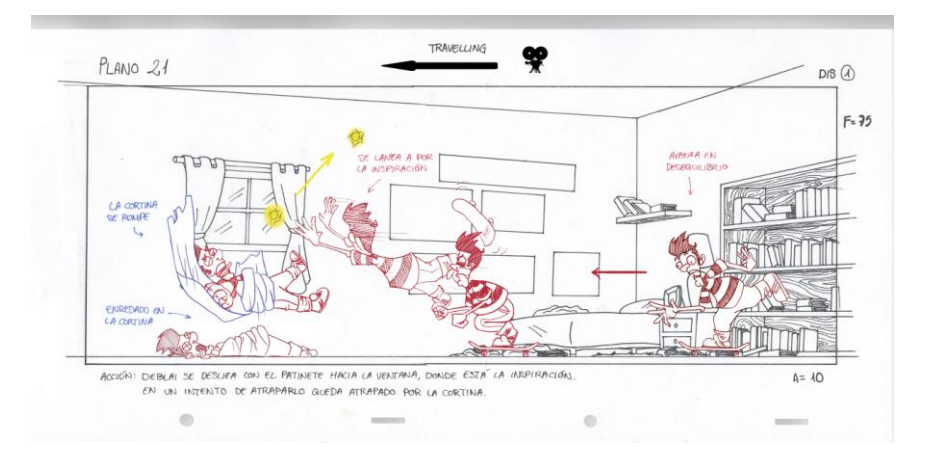

Segundo ejemplo.

# **4.2.2\_Animación.**

 El proceso de animación se comienza una vez se obtienen los *layouts* y la carta de exposición. Con la mesa de luz, la regleta y las hojas agujereadas se dibujan los dibujos claves para continuar con los intermedios, de forma que se obtiene una mejor visión y control del *timing* de la acción. Las poses clave son fundamentales, ya que en ellas recaen toda la fuerza del personaje; es lo que mejor expresará de su carácter por lo que debe tener un buen *acting*.

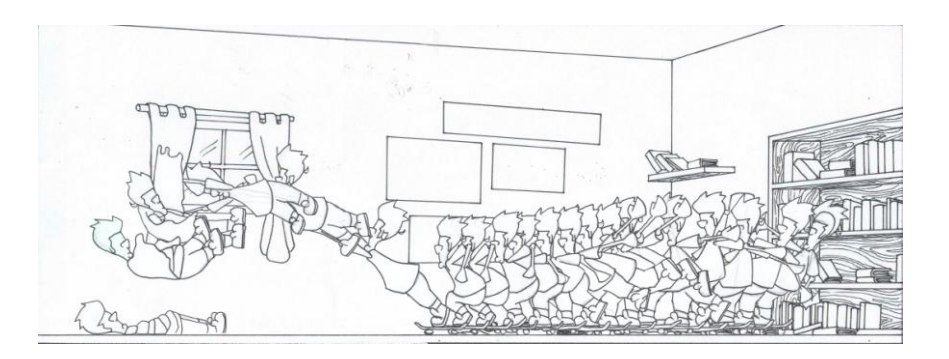

*Timing* de la secuencia.

 Una vez dibujadas las poses claves y sus intermedios se comprueba la animación para testear si el movimiento es correcto para corregirlo en el caso de que haya algún fallo. Mediante las fotografías de cada hoja y el programa Stop-Motion Pro se visualizan las fotografías a la velocidad que pongas. Las hojas para testear el movimiento se harán abocetadas, puesto que se perdería tiempo en dibujar los detalles cuando lo importante es saber si se mueven correctamente.

 Una vez comprobado que la acción se anima bien, se debe dibujar con precisión, ya que habrá que escanearla las hojas para finalizar con el programa Toon Boom Animation. Es un software canadiense especializada en la producción de animación. Es una herramienta muy útil ya que puedes colorear las imágenes, modificar los fotogramas o incluso crear otros nuevos con nuevos elementos. Además ofrece una variada gama de efectos de movimiento y un apartado 3D para animación 2D.

 En este programa hice el *clean up* de las imperfecciones que se quedaban en la imagen al vectorizarlas. Una vez terminado la animación se exporta el video y se edita con el software *Adobe Premiere*.

# **4.2\_ Proceso 3D.**

### **4.2.1\_Modelado.**

 Un modelo 3D desde un punto de vista técnico, es un grupo de fórmulas matemáticas que describen un "mundo" en tres dimensiones. Por otro lado, desde un contexto visual, un modelo en 3D es un representación esquemática visible a través de un conjunto de polígonos o caras que, una vez procesados (renderizados), se convierten en una imagen en 2D o una animación 3D.

Hay tres formas populares para representar un modelo:

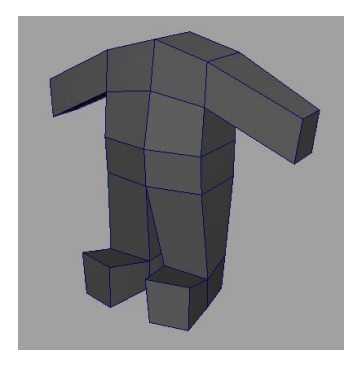

Ejemplo modelado poligonal.

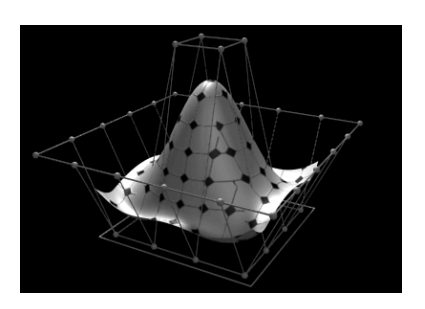

Ejemplo modelado con NURBS.

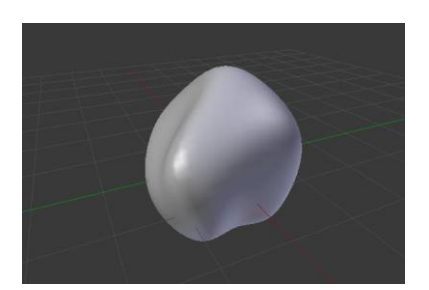

Ejemplo de modelado digital.

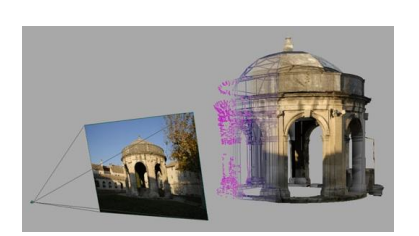

Ejemplo de modelado IBMR.

 - [Modelado poligonal:](http://en.wikipedia.org/wiki/Polygonal_modeling) Puntos en el espacio 3D, llamados vértices están conectados por segmentos de líneas para formar una malla poligonal. La gran mayoría de los modelos 3D de hoy se construyen como modelos poligonales texturizadas, porque son flexibles y porque las computadoras pueden procesarlas más rápido. Sin embargo, los polígonos son planos, lo que implica que para generar curvas hay que utilizar una cantidad de polígonos bastante alta.

 - Modelado por curvas nurbs: Las superficies están definidas por curvas, que son influenciados por los puntos de control o vértices que componen el recorrido de la malla. El tipo de curva más utilizada son las "esplines" o curvas "bezier".

 - [Escultura digital:](http://en.wikipedia.org/wiki/Digital_sculpting) Se caracteriza por el uso de software en el que se utilizan herramientas propias de la escultura como empujar, tirar, suavizar, agarrar, pellizcar o manipular un objeto digital, como si estuviera hecha de una sustancia real, como la arcilla.

 - Existe uno menos usado llamado "modelado basado en imágenes" o IBMR (Image-based modeling and rendering). Se basan en un conjunto de imágenes en dos dimensiones de una escena para generar un modelo tridimensional y luego hacer algunos nuevos puntos de vista de esta escena. Tratar de re-proyectar en una imagen bidimensional la creación de un modelo geométrico en 3D por el enfoque tradicional de los gráficos por ordenador.

#### Existen tres tipos de escultura digital:

 Por desplazamiento, es el más utilizado en los software de 3D. Utiliza un modelo de alto poligonaje, el cual se aprovecha para guardar las posiciones de los vértices que posteriormente se cargaran como imagen o mapa en un modelo más sencillo, simulando así mayor complejidad en la forma.

Volumétrica que se basa libremente en *[Voxels](http://en.wikipedia.org/wiki/Voxel)*, estos tiene capacidades

similares a los desplazamientos, pero no sufren deformaciones cuando el polígono se extiende por falta de un poligonaje mayor.

 [La](http://en.wikipedia.org/w/index.php?title=Dynamic_tesselation&action=edit&redlink=1) "teselación dinámica" divide la superficie utilizando la triangulación para mantener una superficie lisa y permitir llegar a los detalles más finos.

 En mi proyecto, he utilizado el modelado por curvas NURBS al tratarse de un modelado de medio poligonal, ya que me permite visualizar el resultado final durante el mismo proceso. Sin embargo, en algunos casos he prescindido de la visión de las curvas para ponerlo a un nivel de modelado poligonal, quitando el "subdivisión Surface" o "mesh smooth", para concebir la malla generando los mismos polígonos cuadrados que limitan la forma de la malla.

 Mediante el modelo poligonal puedo determinar la posición exacta de los vértices de cada polígono, siempre contando cuatro vértices por plano, ya que, tanto para el texturizado como la animación es la forma de dividir la malla que da un mejor resultado visual.

 Otro tipo de polígono plano es el triángulo, el cual tienen otras ventajas y problemas: permiten una definición más detallada del modelo, sin embargo al haber más aristas la interacción con las luces y sombras de la malla generan problemas en el renderizado.

Modelado orgánico o de superficie dura.

 Cada malla 3D se puede agrupar o clasificar como una superficie dura u orgánico.

 La función de cualquier malla determina si se trata de un objeto duro u orgánico debido a su importancia en la producción. Un objeto estático sería considerado un objeto de superficie dura, mientras que los objetos que se deformen o se animen, como un personaje humano, una tela o un animal quedarían dentro de la categoría de orgánicos.

 Si la malla se va a quedar estática entonces se considera como duro, por lo que no sería necesario aplicarle un número mayor de polígonos que en el caso de una malla orgánica.

#### **Orgánico:**

 Son elementos que existen de forma natural en la naturaleza. Esto incluiría los seres humanos, animales, plantas, etc.

 Sin embargo, existen objetos construidos por el hombre que poseen una animación o deformación, por lo que se les atribuye el adjetivo de orgánico.

#### **Superficie dura:**

 Son cualquier cosa hecha o construida por el hombre. Como estructuras arquitectónicas, vehículos, robots, en general todo lo mecanizado o fabricado podrían entrar en esta categoría.

#### **Renderizado 3D.**

 Es el proceso digital mediante el cual se genera una imagen de todos los elementos que contiene la escena mediante el cálculo de iluminación GI partiendo de un modelo en 3D. La escena o espacio de trabajo consta de una amplia gama de características que permiten la elaboración de un render personalizado: distintos tipos de geometrías, texturas, iluminación, efectos inmediatos o de post-procesado, animación, etc.

 Una de las partes más importantes de los programas dedicados a la renderización es el [motor de renderizado,](http://es.wikipedia.org/wiki/Motor_de_renderizado) el cual es capaz de realizar complejos cálculos como [radiosidad,](http://es.wikipedia.org/wiki/Radiosidad) *[raytrace](http://es.wikipedia.org/wiki/Raytracing)* (trazador de rayos), canal alfa, reflexión, refracción o iluminación global. Lo más común es que se pueda escoger entre distintos tipos de imagen 2D o formato de video.

 Normalmente cada aplicación de 3D cuenta con su propio motor de renderizado, pero cabe aclarar que existen *[plugins](http://es.wikipedia.org/wiki/Plugin)* que se dedican a hacer el cálculo dentro del programa, utilizando fórmulas especiales. Es el caso de los conocidos motores V-Ray y Mental Ray, actualmente, los más populares dentro de los motores de renderizado.

 Se distinguen distintos tipos de renderizado según el acabado deseado. Principalmente se dividen en *fotorrealistas o no-fotorealistas*. Por ejemplo, si deseamos un acabado más realista algunos aspectos como la iluminación deben utilizar ciertos shaders<sup>7</sup> especializados como Vray o MentalRay. Si por el contrario lo que se desea es un acabado nofotorealista, más bien cartoon existen otros shaders como el Toon Shader.

 Los tipos de renderizado se diferencian según el tiempo de ejecución, pudiendo ser a tiempo real o previo:

 *Real-time render* (renderizado en tiempo real), se suele utilizar para videojuegos, muestra la escena renderizada en tiempo de ejecución, es decir mientras el jugador está jugando. El rendimiento de este tipo de renderizado se mide en fps (frames per second, fotogramas por segundo) normalmente entre unos valores de 20 a 120. El objetivo principal es lograr un alto grado de realismo y fluidez grafica a una velocidad aceptable para nuestra capacidad de visión, 24 fps como mínimo, ya que es la velocidad minima que requiere el cerebro humano para simular el movimiento.

 *Non-realtime* render (renderizado previo), está pensado para medios

 $\sigma$  Cualquier unidad escrita en un lenguaje de sombreado que se puede compilar independientemente.

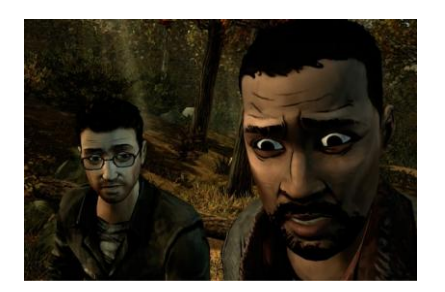

The Walking Dead videogame. Cell shading.

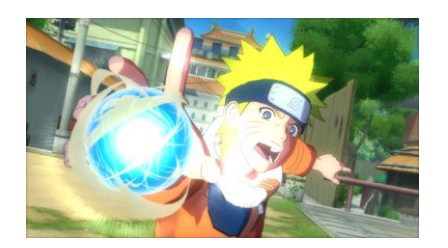

Naruto shippuden: Ultimate Ninja Storms Generations. Cell Shading.

no interactivos como la animación para cine o vídeo. Al disponer de un tiempo ilitimitado de procesamiento puede permitirse una mayor calidad de imagen en términos de acabado y resolución final. De esta forma las producciones de animación requieren de un proceso de renderizado mucho más extenso que en el renderizado en tiempo real, ya que se utilizan muchos más factores y se detallan más. Este tipo de renderizado se utiliza para principalmente para videojuegos, ya que estos requieren de una escena y personajes renderizados previamente que posibilitan su interacción en tiempo real.

#### **Cell shading render.**

 Es un tipo de render no fotorealísta, diseñado para hacer que los [gráficos que](http://es.wikipedia.org/wiki/Gr%C3%A1ficos_por_computadora) simulen ilustraciones 2D. Comúnmente utilizada en [videojuegos](http://es.wikipedia.org/wiki/Videojuegos) debido al tipo de sombreado que emplea (simplista, dos o tres tonalidades por color y sin transiciones de tonalidad), que permite un renderizado en tiempo real más fluido. De hecho Hayao Miyazaki, después de la creación de La Princesa Mononoke (1997), dispuso que las ID (polígonos sombreados con cell shading) no deberían constituir más del 10% de las imágenes de sus películas. El nombre proviene de las hojas transparentes de [acetato,](http://es.wikipedia.org/wiki/Acetato) llamadas *cels*, que se utilizaban para la animaciones 2D tradicionales, como [Los Clásicos de Walt Disney.](http://es.wikipedia.org/wiki/Los_Cl%C3%A1sicos_de_Walt_Disney)

#### **Modelado 3D: Modelado poligonal.**

 Cuando hablamos de modelos 3D, estos se clasifican de diversas formas, siendo un aspecto muy importante la cantidad de polígonos (*polycount*) que conforman la estructura del modelado. Hay varios factores de orden estético y técnico que condicionan la cantidad de polígonos en una película. Mientras más alta sea dicha cantidad, mayor es la posibilidad de detalle del modelo geométrico y de definición de superficies curvas. En función de la cantidad de polígonos, es que los

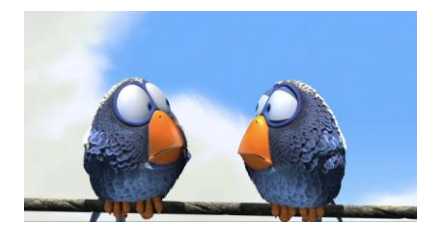

For the birds. Pixar. High poly.

modelos 3d se clasifican en 3 tipos: High Poly, Medium Poly y Low Poly.

 High Poly: son los modelados con un alto nivel de detalle, que cuentan con estructuras sumamente complejas y de buen acabado. Su uso se orienta especialmente a la creación de modelados orgánicos que por temas de expresión corporal necesitan de gran cantidad de caras y vértices para mostrar todo su potencial. Utilizados ampliamente en el mundo del cine, animaciones y los efectos especiales.

 Medium Poly: modelados de calidad media que cuentan con la definición precisa para lograr buenos resultados. Este tipo fue lo más utilizado a medida que iba creciendo a medida que los equipos de trabajo mejoraban, hasta ser e high poly el más utilizado en el mundo del cine.

 Low Poly: son modelados más toscos y de baja calidad, usados ampliamente en el mundo de los videojuegos, que ocultan su falta de polígonos al estar cubierto por texturas de buena definición que producen sensaciones de una volumetría más depurada. A los inicios de los primeros softwares 3D, la animación low poly era lo habitual debido a la inexperiencia del nivel de tecnología. Sin embargo en la actualidad, se siguen produciendo animaciones de low poly pero no por el nivel del equipo informático, sino con el fin de buscar un estilo estético adecuado a lo que los productores desean.

#### **Proceso de modelado.**

 La tarea de modelado fue creado mediante el programa Blender. Mi proceso de modelado parte de unos modelos ya creados en el software denominados *primitivas*, son formas geométricas básicas como el cubo, la esfera o el cono.

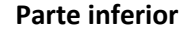

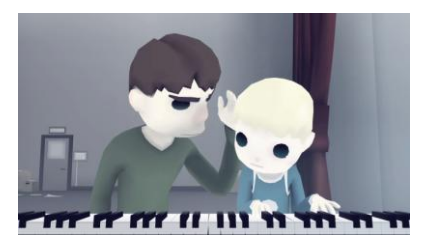

The Externald World. David OReilly. Low poly.

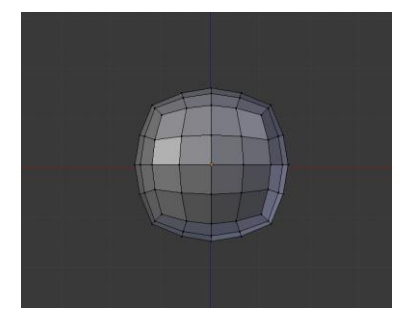

Modificador *subdision surface*.

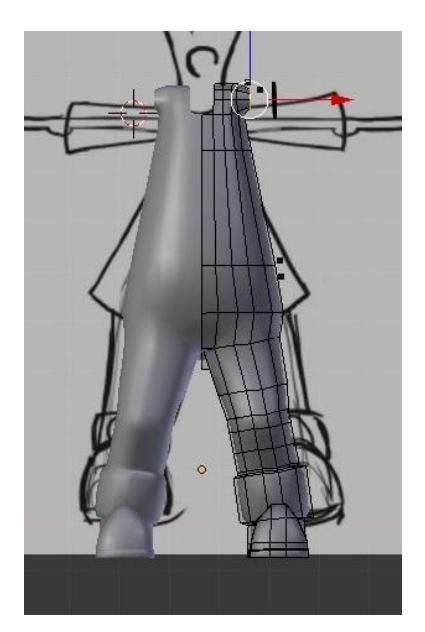

Modifficador *mirror*.

 La parte del cuerpo por la que se comienza a modelar varía según la forma del artista. En mi caso comencé por la zona de las piernas, mediante la primitiva del cilindro. Una vez hecho el cilindro correspondiente a una pierna le apliqué el modificador "mirror" y "subdivison surface". El modificador mirror produce un efecto espejo, por lo que se crea otra parte idéntica del objeto anterior. Una vez creado la otra mitad hay que tener en cuenta donde se encuentra el punto de pivote, ya que la otra mitad se encuentra a una distancia equidistante al objeto original con el pivote. Es decir, que si el pivote se encuentra en el centro del objeto, la otra mitad se creará en el mismo lugar solapándose con el objeto reflejado. El modificador *subdivision surface* permite que el modelo se subdivide y se suavizan los ángulos entre vértices.

 A partir de ahí se bajé hasta acabar los pies y entonces subí hasta la cintura. Todo esto aplicando una serie de modificaciones, aplicando extrusión, restando, girando, escalando, etc.

 A la hora de cerrar la malla de las piernas para crear la cintura había que deslazar los vértices hasta el centro (pivote) para que se unieran. Pero antes había que conectar una opción del modificador mirror llamado *clipping* (recorte). Esta opción permite coser vértices y aristas, de modo que las dos partes se convierten en una misma pieza. De tenerla desactivada, al arrastrar los vértices hacia el centro, estas se traspasarían.

#### **Parte superior**

 Una vez hecho la cintura, se seleccionan las aristas para extruirlas hasta la altura de los brazos. Después se cierran las aristas para cerrar los hombros pero dejando una apertura para crear los brazos de ahí. Una vez creado la parte superior del cuerpo (tórax, brazos y cuello) hice la camiseta. Seleccionando las caras que formarán los límites de la camiseta, se forma una copia de las caras seleccionadas con el atajo Shift+D y después se modifica en relación a la forma de la camiseta. Para

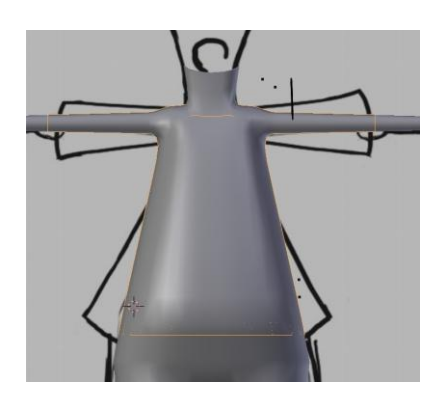

*Loops seleccionados para la camiseta.*

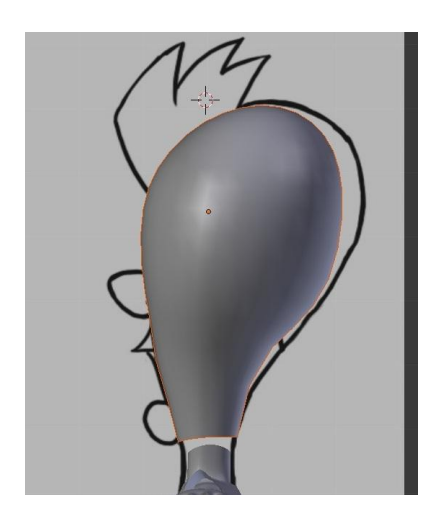

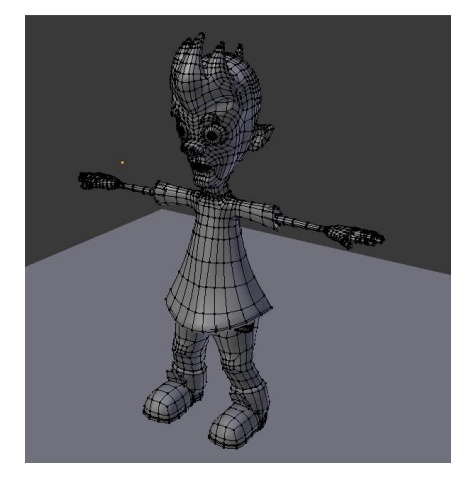

 $\overline{a}$ 

Resutado final.

finalizar se eliminan las caras que quedan tapadas por la camiseta y las aristas que componen el corte dl cuerpo se cosen con la camiseta, para obtener un ahorro de polígonos inservibles.

#### **Mano**

 Partiendo de un cilindro, se crea un dedo. Después se selecciona y se copian los otros cuatro y se cosen mediante la extrusión y la unión. Por último se cierra la mano con la muñeca.

#### **Cabeza**

 Se parte de la primitiva de una esfera y se le da la forma de la cabeza del personaje. La parte más compleja es la cara. A la hora de modelar la cara de forma óptima para la animación los modelos requieren de ciertos patrones topológicos de los polígonos, como la zona de la cara mediante la estructura en loops<sup>8</sup> concéntricos en torno a los ojos nariz y boca. Si no se respetan estos *loops*, no se conseguirá la animación y expresión deseada del personaje. Los loops los fui creando mediante las *bsurface.*  Con la herramienta pincel se dibujan las aristas que desees que tenga el loop, para después con la herramienta bsurfaces obtener el *loop* dibujado anteriormente.

 Por último se cose el cuello de la cabeza con la otra mitad de cuerpo para obtener un cuerpo entero y finalizar el modelado de Deblai.

<sup>&</sup>lt;sup>8</sup> Loop: distribución de una malla en bucles del mismo número de polígonos. Comúnmente utilizado para animación debido a que facilita las trasformaciones de malla.

## **4.2.2\_Rigging.**

 *"Articular los personajes y hacer que puedan expresarse, de modo que un animador pueda posarlos fotograma a fotograma y hacer que destilen vida en la pantalla. Si el animador fuera un marionetista que maneja los hilos, mi cometido es decidir qué hilos atar y dónde, para que ese personaje pueda dar lo mejor de sí. Mi trabajo aúna conocimientos artísticos (anatomía, movimiento) y técnicos (matemáticas y lenguajes de programación)."*

Iker J. de los Mozos<sup>9</sup>.

 El rigging es el conjunto jerárquico de huesos interconectados, los cuales cada uno tiene su propia transformación tridimensional (en posición, escala y orientación), y un hueso opcional padre. Al transformar el hueso hijo produces que el padre lo siga. Así pues, si movemos el pie toda la pierna ira detrás y viceversa, si mueves el padre los hijos que se encuentren influenciados por este se moverán a la par.

 Para controlar estos movimientos existen unas herramientas llamadas *controladores,* que permiten limitar las transformaciones de los huesos. Este método facilita mucho la animación por *keyframes<sup>10</sup> .*

 El esqueleto se forma mediante el uso de CAT, una herramienta que ofrece un simple interfaz que tiene gran resultado si se está construyendo un esqueleto particular.

El CAT más usado es el denominado *CAT parent.* Este CAT te permite

 $\overline{a}$ 

<sup>&</sup>lt;sup>9</sup> Entrevista con C. Costa Nules. Respuesta a la pregunta: ¿qué es para él rigging?.

 $10$  Keyframe. Cada clave de animación en una línea de tiempo determinada, mediante los cuales se establecen transiciones animadas entre cada una de estas.

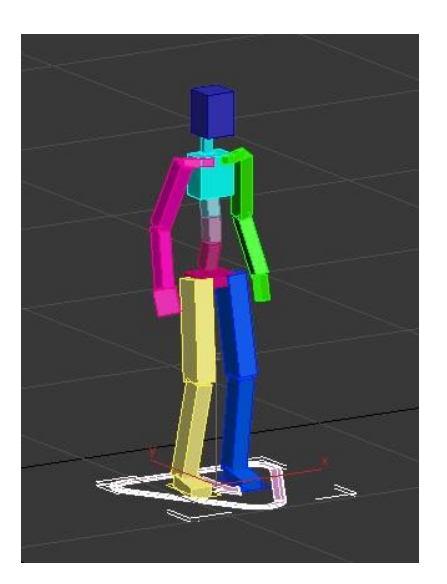

CAT Parent, Base human. Autodesk 3D Max 2015.

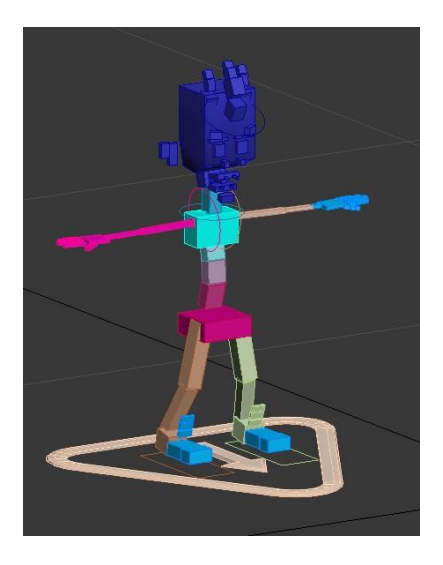

Cat Parent Deblai. Partiendo de Base human. Autodesk 3D Max 2015.

 $\overline{\phantom{a}}$ 

crear huesos individuales para el caso de que la malla sea algo particular y se quiera hacer el esqueleto con precisión, o bien se pueden crear diferentes esqueletos completos que se encuentran en el programa Autodesk 3D Max. Dependiendo de si el programa es actual o más antiguo contendrá un mayor variedad de esqueletos como por ejemplo de un angel, un alienígena, un dragón, un cuadrúpedo, un ciempiés, etc.

 El CAT parent utilizado para este proyecto es el llamado "base human", basado en el esqueleto de un humano standard. Es bastante sencillo y fácil de hacer. Una vez crea el esqueleto con el tamaño adecuado de la malla hay que desplazar los huesos al interior del cuerpo. Una herramienta que posee el software en este periodo de trabajo es la opción de copiar una composición de huesos, como por ejemplo el brazo, y pegarlo de forma que el brazo opuesto se posiciona en el mismo lugar que el brazo copiado como si estuvieran reflejados. Esto permite ahorrar tiempo y además los brazos y piernas no tienen desigualdad una resecto a la otra.

 Si así se desea, se puede dar forma a los huesos poniéndoles el controlador *Edit Poly*, en el caso de que un hueso precise de la forma de la malla.

 Para la creación de los dedos (que no se encuentran en el esqueleto por defecto) sencillamente se debe seleccionar el hueso de la mano o del pie y añadir el número de dígitos que se necesite.

 Aprovechando la sencillez del CAT Parent, he prescindido de utilizar los *manipulators* para crear los *morphers<sup>11</sup>* debido a su mayor complejidad y por la necesidad de utilizar un programa desconocido para mí como Mudbox. Por lo tanto, los puntos de control de la partes faciales se obtenido mediante el añadido de huesos con la cabeza como padre. Se han creado huesos para las cejas, ojos, párpados, pómulos, nariz, boca, barbilla, orejas y pelo.

 $11$  Morphers: Se tratan de los controladores faciales. Puntos de control en el rostro para producir expresiones con facilidad.

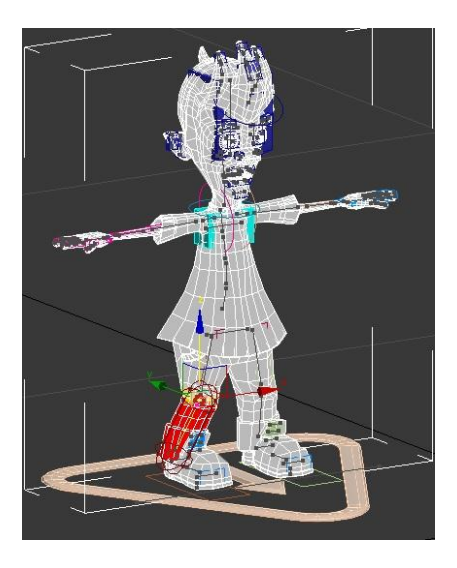

Ejemplo de skinnig en Deblai.

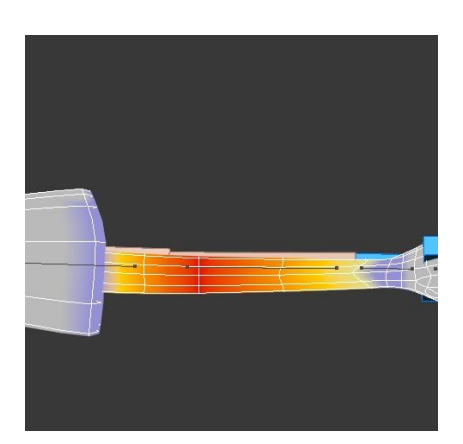

 $\overline{\phantom{a}}$ 

Niveles de influencia.

### **4.2.3\_Skinning.**

 El skinning es el proceso mediante el cual se fusiona la malla del modelo con el esqueleto, mediante el *pesado de vértice,* donde indicamos el nivel de influencia de cada hueso en cada parte de la malla. La malla sufre un nivel de transformación menor o mayor según la tonalidad aplicada en el proceso, en una gama de colores de cálidos a fríos, donde el rojo es la mayor influencia y el azul la mínima.

 "*A menos que te guste a animación utilizando sólo un esqueleto o un bípedo por sí mismo, un sistema de huesos tendrá una piel que se le atribuye. Cualquier malla puede hacerse en una piel usando el modificador 'Skin'. El modificador Skin se utiliza para enlazar una malla de piel a un sistema de huesos para definir las asociaciones entre los vértices de la piel y el hueso. El primer paso es obligar a la piel de la malla a pegarse al esqueleto. Con una piel unida a un sistema de huesos, se puede mover el sistema de los huesos y la piel de la siguiente manera, pero qué tan bien siga el movimiento del esqueleto depende de un proceso llamado skinning."*

Kelly L. Murdok.<sup>12</sup>

 Este proceso ha sido sin duda alguna el más problemático de todo el proyecto debido a problemas planteados con una solución inesperada.

 Cuando hacía el proceso a nivel del brazo, mano y dedos, mi procedimiento habitual en las influencias de los vértices era un degradado de 25% a 100% , siendo el 100% los *loops* del centro del hueso y a medida que se acercaba al límite del hueso la influencia descendía

 $^{12}$  L. MURDOK, KELLY. 3Ds Max 2011 Bible. Indiana. Wily Publishing. Pg.975.

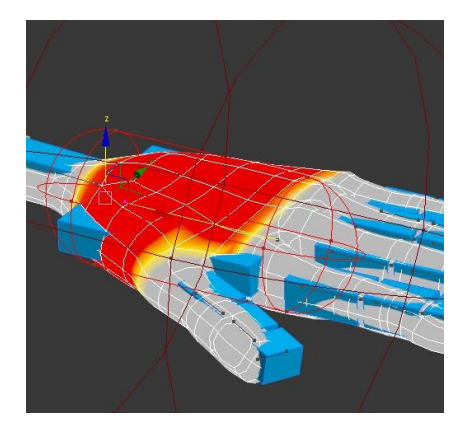

Nivel de influencia del skin.

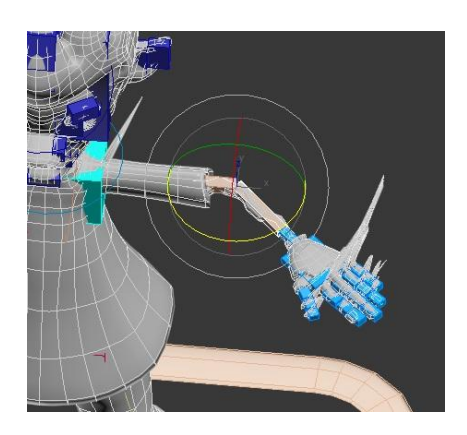

Resultado del problema.

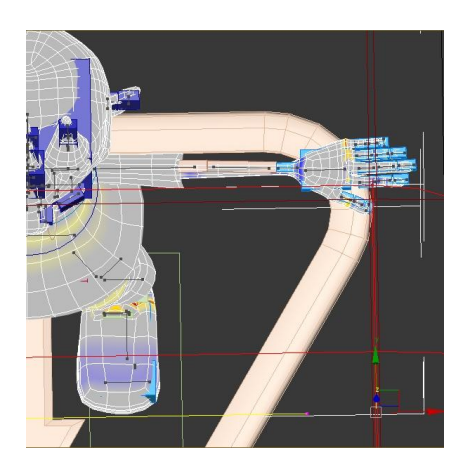

Problema.

hasta el último *loop* con una influencia del 25%. Siempre solapaba algunos vértices fuera del hueso con los otros vértices aunque al final cuando al siguiente hueso le indiques una influencia, en los vértices solapados anteriores se bascularan. Al finalizar el brazo realicé una prueba de movimiento y algo fallaba, puesto que había vértices que no se movían. Mi primera impresión fue que el problema se hallaba en el error de solapar algunos vértices que no fueran los inscritos al *loop* límite. Así que corregí ese fallo, les di una influencia del 50% al último *loop* perteneciente tanto a la parte final de un hueso como la parte inicial del siguiente y eliminé los degradados de influencia añadí al resto de la malla un pesado del 90 % o 100%. Una vez hecho este cambió volví a moverlo y a recaer en la ignorancia de cuál puede ser el error. Existían vértices, incluso de otros huesos alejados del seleccionado que se movían con el desplazamiento del hueso. A todo esto, los vértices que deberían acompañar a los huesos, se quedaban estáticos. Volví a repetir el proceso y comprobé que los demás vértices tenían influencia 0 con los huesos que no se relacionaban. Sin embargo el resultado era el mismo.

 Después de varios días de ensayo y error, accidentalmente seleccioné la base del CAT Parent ahí se hallaba la solución al problema. La base tenía influencia con una gran mayoría de los vértices del cuerpo, lo que permitía que se sintieran atraídos hacia él y por lo tanto no seguía al hueso al que se le aplicó el porcentaje de influencia.

 Tras descubrir el error y solucionarlo, se realizó el *skinning* sin problemas.

### **4.2.4\_Animación.**

 Con todo lo realizado hasta el momento, este sería el siguiente paso con el que comenzaría la producción en 3D.

 La animación por ordenador es muy similar a la animación a mano. Hay darle prioridad a los fotogramas clave o *keyframes* y aplicarles el *acting* adecuado. Una vez hecho esto, los intermedios se generan automáticamente.

 "El *acting* es muy importante porque comprende todo lo que piensa el personaje, lo que está sintiendo, etc. Por ejemplo, lo que los directores de animación buscan cuando revisan las demo-reel es que los personajes transmitan la sensación de que están pensando. Muchos animadores mueven el personaje por moverlo, cuando en realidad son los pensamientos del personaje los que hacen que el cuerpo se mueva en una dirección determinada, o haga unos gestos u otros."

Alberto Sanz Mariscal<sup>13</sup>

 Normalmente, el 50% de la animación es preparación, mientras que el otro 50% es realmente animación. Hay que tener pleno conocimiento del personaje y la escena, antes de poner la mano en el ratón.

La preparación también consiste en experimentar.

 "*La mayoría de las veces, el primer impulso es escoger la selección más obvia, lo que el público espera. Seguir los primeros impulsos puede cerrarnos muchas posibilidades, que a la larga serían mucho más fructíferas".*

<sup>&</sup>lt;sup>13</sup> Entrevista de María Lorenzo Hernández. Con A de animación.

George Maestri.<sup>14</sup>

 Algo fundamental es posicionar y animar al personaje entero, no solo las partes individuales, ya que un leve cambio puede afectar a lo demás. Es por ello que hay que asegurarse de retroceder en el proceso y comprobar el personaje en su totalidad.

 Y otro punto que no puede dejarse de lado es la importancia de la simplicidad. Cuanto más simples sean las poses y los movimientos de los personajes, mejor. Si hay demasiado movimiento solo se consigue estropear la acción.

# **5\_Resultados.**

#### **Deblai.**

#### Personalidad:

Deblai es un chico de 16 años un tanto despreocupado. Es infantil y dócil, lo cual le lleva a ser bastante bobalicón. La inteligencia no es lo suyo, pero a pesar de esto, siempre consigue aprobar. Entre sus gustos destacan los deportes americanos, sobretodo el básquet y el *skate*. Como cualquier chico de su edad tiene interés por los juegos y es bastante desordenado con sus cosas. Dentro de los estudios se puede decir que se inclina por el arte, aunque no le da demasiada importancia a los estudios en general.

#### Características físicas:

 $\overline{\phantom{a}}$ 

Deblai siempre va vestido con ropa ancha y zapatillas de deporte. Su estilo personal desencadena de sus gustos y aficiones. La ropa ancha se puede relacionar con su interés por el *skate*. Es extremadamente delgado y tiene una

<sup>&</sup>lt;sup>14</sup> MAESTRI, GEORGE. Trucos y consejos para la animación. Madrid. Anaya. Pg.79

ligera inclinación en su espalda. Su pelo siempre va peinado hacia arriba. Y tiene una sonrisa bastante notable.

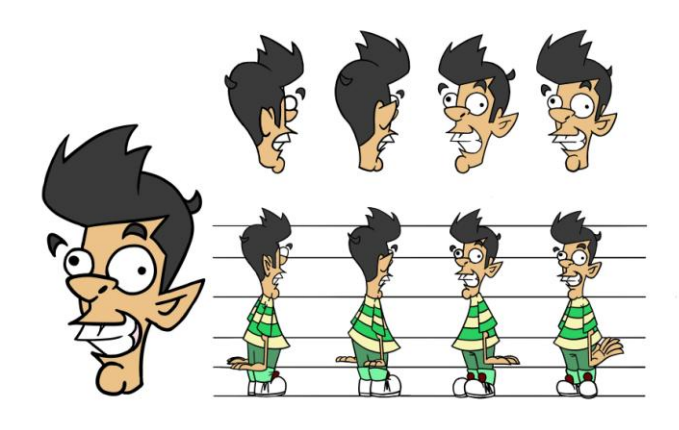

Concept art.

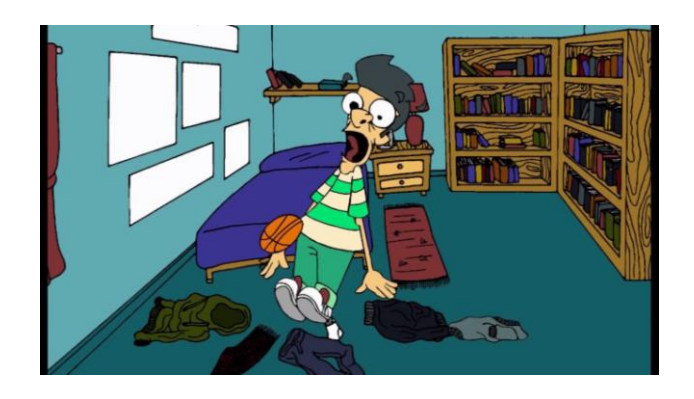

Fotograma del cortometraje *Deblai* (2014) min.0:16.

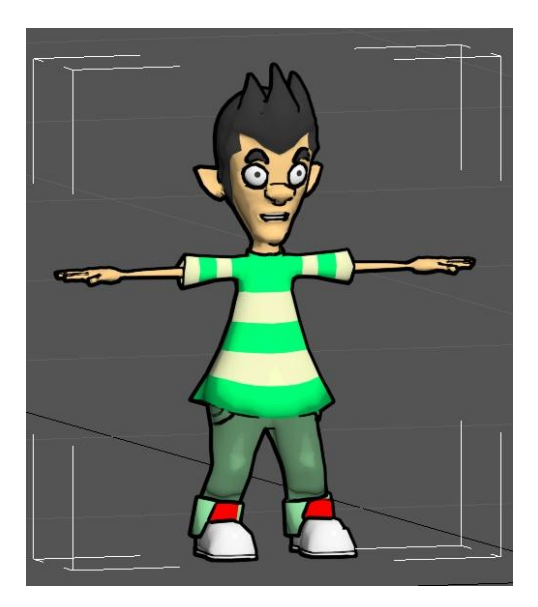

Deblai modelo con estilizado acrílico.

# **6\_Conclusiones.**

Los resultados de este trabajo han sobrepasado mis expectativas iniciales, ya que he profundizado en diversas áreas de la animación 3D que no conocía, y aunque me ha despertado un mayor interés por la especialidad, me han mostrado mis límites, por las dificultades de cada proceso en la elaboración de una producción 3D. Por lo tanto, aunque se ha consolidado con éxito las enseñanzas impartidas en la Facultad de Bellas Artes de la Universidad Politécnica de Valencia y hemos progresado con un aprendizaje autónomo dentro de este campo, no hemos podido completar la animación tal como pretendíamos..

 El cortometraje 2D ha quedado completamente terminado con una calidad *cartoon*, así como de un buen movimiento de los personajes.

 El modelado 3D para un nivel de cortometraje se ha concluido con un alto nivel de optimización. Se ha llevado a cabo el desarrollo gráfico completo del personaje 3D requerido para el nivel, incluidas la parte de *rigging* y *skinning.*

 La memoria del proceso, cumple con los términos que especifica la Rúbrica, profundiza en ciertos aspectos conceptuales (tipos de cine de animación, ejemplos y artistas) y técnicos (especialmente el modelado) con una cierta profundidad basada en las labores de documentación y análisis, lo que será de gran utilidad a la hora de plantear y abordar mi futura tesis de Master.

 A lo largo del proceso de trabajo se han solucionado los problemas técnicos que han surgido, principalmente en el proceso de exportación de los modelos. Algunos otros los encontramos en el modelado por la formación de vértices dobles, al exportarse, muchos modelos dan problemas con las normales, así como los problemas a la hora de realizar el skinning.

 Haber asumido todo el apartado gráfico y técnico del 2D al 3D ha supuesto, además de una carga de trabajo considerable, un reto personal. En el desarrollo de un personaje de estas características, se suele contar con un equipo de al menos tres personas, una por cada sector: *concept artists*, modeladores 3D y animadores. El hacerme cargo de esos roles me ha permitido por otra parte, experimentar diversas funciones y comprender mejor su interrelación para mi futuro profesional.

# **7\_Bibliografía.**

MUNDI, ANIMA. WIEDEMANN, JULIUS. Animation Now! Germany. Taschen, 2007.

MAESTRI, GEORGE. Creación digital de personajes animados. España. Anaya Multimedia, 2002.

RATNER, PETER. Animación 3D. España. Anaya Multimedia, 2005.

L. MURDOCK, KELLY. 3ds Max 2011 Bible. Indianapolis. Wiley Publishing, 2010.

MULLEN, TONI. Introducing character animation with blender. Indianapolis. Wiley Pubblishing, 2007.

HESS, ROLAND, The essential Blender. Netherlands. Blender Foundation, 2007.

ROOSENDAAL, TON. SELLERI, STEFANO. Blender 2.3 guide. Blender Foundation, 2004.

MULLEN, TONY. Animación de personajes con Blender. España. Anaya Multimedia,2008.

Con A de animación. Nº3. 2013.

#### **Páginas web**:

Con A de animación: <http://conadeanimacion.blogs.upv.es/> Wikipedia[: http://es.wikipedia.org/wiki/Wikipedia:Portada](http://es.wikipedia.org/wiki/Wikipedia:Portada) Alberto Sanz Mariscal[: http://sanzmariscal.blogspot.com.es/](http://sanzmariscal.blogspot.com.es/) CICE: http://cice.es/noticia/iker-j-de-los-mozos-character-td-the-milldimension-2-5/

Vimeo[: http://vimeo.com/10942354](http://vimeo.com/10942354)

Levante, el mercantil valenciano: http://www.levanteemv.com/comarcas/2013/12/09/iker-mozos-disney-tratanprimer/1058485.html